# $\mathsf{LED}_\mathit{A}$ nimationLibraryDocumentation *Release 1.0*

**Kattni Rembor**

**Nov 03, 2021**

# **CONTENTS**

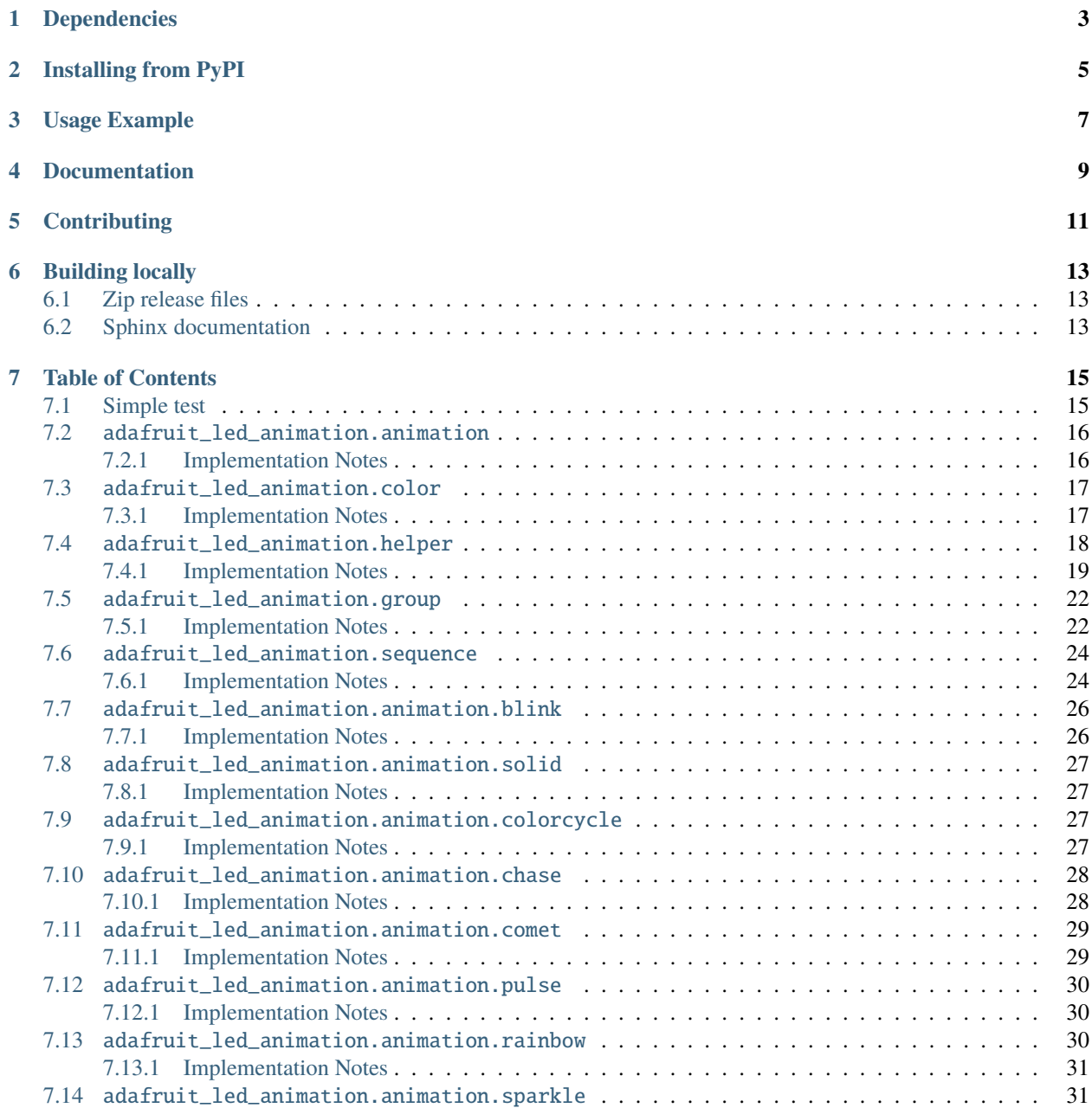

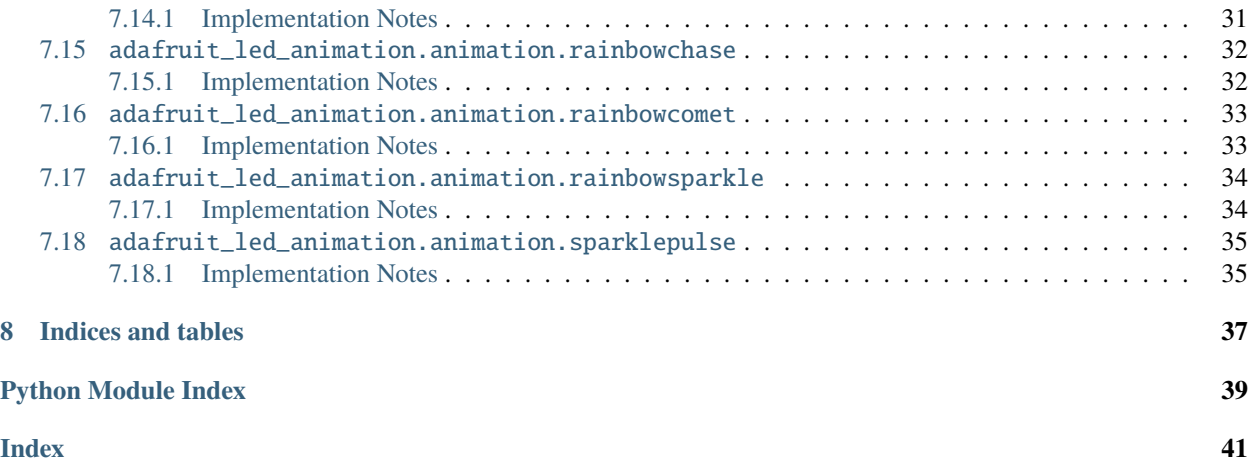

Perform a variety of LED animation tasks

# **ONE**

# **DEPENDENCIES**

<span id="page-6-0"></span>This driver depends on:

• [Adafruit CircuitPython](https://github.com/adafruit/circuitpython)

Please ensure all dependencies are available on the CircuitPython filesystem. This is easily achieved by downloading [the Adafruit library and driver bundle.](https://github.com/adafruit/Adafruit_CircuitPython_Bundle)

**TWO**

# **INSTALLING FROM PYPI**

<span id="page-8-0"></span>On supported GNU/Linux systems like the Raspberry Pi, you can install the driver locally [from PyPI.](https://pypi.org/project/adafruit-circuitpython-led-animation/) To install for current user:

pip3 install adafruit-circuitpython-led-animation

To install system-wide (this may be required in some cases):

sudo pip3 install adafruit-circuitpython-led-animation

To install in a virtual environment in your current project:

mkdir project-name && cd project-name python3 -m venv .env source .env/bin/activate pip3 install adafruit-circuitpython-led-animation

# **THREE**

# **USAGE EXAMPLE**

```
import board
import neopixel
from adafruit_led_animation.animation import Blink
import adafruit_led_animation.color as color
# Works on Circuit Playground Express and Bluefruit.
# For other boards, change board.NEOPIXEL to match the pin to which the NeoPixels are␣
˓→attached.
pixel_pin = board.NEOPIXEL
# Change to match the number of pixels you have attached to your board.
num_pixels = 10
pixels = neopixel.NeoPixel(pixel_pin, num_pixels)
blink = Blink(pixels, 0.5, color.PURPLE)
while True:
    blink.animate()
```
# **FOUR**

# **DOCUMENTATION**

<span id="page-12-0"></span>API documentation for this library can be found on [Read the Docs.](https://circuitpython.readthedocs.io/projects/led-animation/en/latest/)

**FIVE**

# **CONTRIBUTING**

<span id="page-14-0"></span>Contributions are welcome! Please read our [Code of Conduct](https://github.com/apatt/CircuitPython_LED_Animation/blob/main/CODE_OF_CONDUCT.md) before contributing to help this project stay welcoming.

**SIX**

### **BUILDING LOCALLY**

### <span id="page-16-1"></span><span id="page-16-0"></span>**6.1 Zip release files**

To build this library locally you'll need to install the [circuitpython-build-tools](https://github.com/adafruit/circuitpython-build-tools) package.

```
python3 -m venv .env
source .env/bin/activate
pip install circuitpython-build-tools
```
Once installed, make sure you are in the virtual environment:

```
source .env/bin/activate
```
Then run the build:

```
circuitpython-build-bundles --filename_prefix circuitpython-led_animation --library_
˓→location .
```
# <span id="page-16-2"></span>**6.2 Sphinx documentation**

Sphinx is used to build the documentation based on rST files and comments in the code. First, install dependencies (feel free to reuse the virtual environment from above):

```
python3 -m venv .env
source .env/bin/activate
pip install Sphinx sphinx-rtd-theme
```
Now, once you have the virtual environment activated:

```
cd docs
sphinx-build -E -W -b html . _build/html
```
This will output the documentation to docs/\_build/html. Open the index.html in your browser to view them. It will also (due to -W) error out on any warning like Travis will. This is a good way to locally verify it will pass.

### **SEVEN**

# **TABLE OF CONTENTS**

# <span id="page-18-3"></span><span id="page-18-1"></span><span id="page-18-0"></span>**7.1 Simple test**

Ensure your device works with this simple test.

```
Listing 1: examples/led_animation_simpletest.py
```

```
1 # SPDX-FileCopyrightText: 2021 Kattni Rembor for Adafruit Industries
2 \# SPDX-License-Identifier: MIT3
4<sup>1</sup> """
5 This simpletest example displays the Blink animation.
6
7 For NeoPixel FeatherWing. Update pixel_pin and pixel_num to match your wiring if using
8 a different form of NeoPixels.
9<sup>7</sup> """
10 import board
11 import neopixel
_{12} from adafruit_led_animation.animation.blink import Blink
13 from adafruit_led_animation.color import RED
14
15 \mid # Update to match the pin connected to your NeoPixels
_{16} | pixel_pin = board.D6
17 \mid \# Update to match the number of NeoPixels you have connected
_{18} pixel_num = 32
19
20 pixels = neopixel.NeoPixel(pixel_pin, pixel_num, brightness=0.5, auto_write=False)
21
_{22} |blink = Blink(pixels, speed=0.5, color=RED)
23
_{24} while True:
_{25} blink.animate()
```
# <span id="page-19-2"></span><span id="page-19-0"></span>**7.2** adafruit\_led\_animation.animation

Animation base class for CircuitPython helper library for LED animations.

• Author(s): Kattni Rembor

### <span id="page-19-1"></span>**7.2.1 Implementation Notes**

#### **Hardware:**

- [Adafruit NeoPixels](https://www.adafruit.com/category/168)
- [Adafruit DotStars](https://www.adafruit.com/category/885)

#### **Software and Dependencies:**

• Adafruit CircuitPython firmware for the supported boards: <https://circuitpython.org/downloads>

#### class adafruit\_led\_animation.animation.Animation(*pixel\_object*, *speed*, *color*, *peers=None*,

*paused=False*, *name=None*)

Base class for animations.

#### add\_cycle\_complete\_receiver(*callback*)

Adds an additional callback when the cycle completes.

**Parameters** callback – Additional callback to trigger when a cycle completes. The callback is passed the animation object instance.

#### after  $draw()$

Animation subclasses may implement after\_draw() to do operations after the main draw() is called.

#### animate(*show=True*)

Call animate() from your code's main loop. It will draw the animation draw() at intervals configured by the speed property (set from init).

**Parameters show** ([bool](https://docs.python.org/3.4/library/functions.html#bool)) – Whether to automatically call show on the pixel object when an animation fires. Default True.

**Returns** True if the animation draw cycle was triggered, otherwise False.

#### property color

The current color.

#### cycle\_count

Number of animation cycles completed.

#### draw()

Animation subclasses must implement draw() to render the animation sequence. Animations should not call show(), as animate() will do so, after after\_draw(). Animations should set .cycle\_done = True when an animation cycle is completed.

#### draw\_count

Number of animation frames drawn.

#### fill(*color*)

Fills the pixel object with a color.

#### freeze()

Stops the animation until resumed.

#### notify\_cycles

Number of cycles to trigger additional cycle\_done notifications after

#### <span id="page-20-3"></span>on\_cycle\_complete()

Called by some animations when they complete an animation cycle. Animations that support cycle complete notifications will have X property set to False. Override as needed.

#### property peers

Get the animation's peers. Peers are drawn, then shown together.

#### reset()

Resets the animation sequence.

#### resume()

Resumes the animation.

#### show()

Displays the updated pixels. Called during animates with changes.

#### property speed

The animation speed in fractional seconds.

# <span id="page-20-2"></span><span id="page-20-0"></span>**7.3** adafruit\_led\_animation.color

Color variables assigned to RGB values made available for import.

• Author(s): Kattni Rembor

#### <span id="page-20-1"></span>**7.3.1 Implementation Notes**

#### **Hardware:**

- [Adafruit NeoPixels](https://www.adafruit.com/category/168)
- [Adafruit DotStars](https://www.adafruit.com/category/885)

#### **Software and Dependencies:**

• Adafruit CircuitPython firmware for the supported boards: <https://circuitpython.org/downloads>

```
adafruit_led_animation.color.AMBER = (255, 100, 0)
    Amber.
adafruit_led_animation.color.AQUA = (50, 255, 255)
    Aqua.
adafruit\_led_nimation.color.BLACK = (0, 0, 0)Black or off.
adafruit_led_animation.color.BLUE = (0, 0, 255)
    Blue.
adafruit_led_animation.color.CYAN = (0, 255, 255)
    Cyan.
adafruit_led_animation.color.GOLD = (255, 222, 30)
    Gold.
adafruit_led_animation.color.GREEN = (0, 255, 0)
    Green.
adafruit_led_animation.color.JADE = (0, 255, 40)
    Jade.
```
<span id="page-21-2"></span>adafruit\_led\_animation.color.MAGENTA = (255, 0, 20) Magenta. adafruit\_led\_animation.color.OLD\_LACE = (253, 245, 230) Old lace or warm white.  $adafruit\_led_$ animation.color.ORANGE =  $(255, 40, 0)$ Orange. adafruit\_led\_animation.color.PINK = (242, 90, 255) Pink. adafruit\_led\_animation.color.PURPLE = (180, 0, 255) Purple. adafruit\_led\_animation.color.RAINBOW = ((255, 0, 0), (255, 40, 0), (255, 150, 0), (0, 255, 0), (0, 0, 255), (180, 0, 255)) RAINBOW is a list of colors to use for cycling through. Includes, in order: red, orange, yellow, green, blue, and purple. adafruit\_led\_animation.color.RED = (255, 0, 0) Red. adafruit\_led\_animation.color.RGBW\_WHITE\_RGB = (255, 255, 255, 0) RGBW\_WHITE\_RGB is for RGBW strips to illuminate only the RGB diodes. adafruit\_led\_animation.color.RGBW\_WHITE\_RGBW = (255, 255, 255, 255) RGBW\_WHITE\_RGBW is for RGBW strips to illuminate the RGB and White diodes. adafruit\_led\_animation.color.RGBW\_WHITE\_W = (0, 0, 0, 255) RGBW\_WHITE\_W is for RGBW strips to illuminate only White diode. adafruit\_led\_animation.color.TEAL = (0, 255, 120) Teal. adafruit\_led\_animation.color.WHITE = (255, 255, 255) White. adafruit\_led\_animation.color.YELLOW = (255, 150, 0) Yellow. adafruit\_led\_animation.color.calculate\_intensity(*color*, *intensity=1.0*) Takes a RGB[W] color tuple and adjusts the intensity. :param float intensity: :param color: color value (tuple, list or int) :return: color

# <span id="page-21-1"></span><span id="page-21-0"></span>**7.4** adafruit\_led\_animation.helper

Helper classes for making complex animations using CircuitPython LED animations library.

• Author(s): Kattni Rembor

### <span id="page-22-1"></span><span id="page-22-0"></span>**7.4.1 Implementation Notes**

#### **Hardware:**

- [Adafruit NeoPixels](https://www.adafruit.com/category/168)
- [Adafruit DotStars](https://www.adafruit.com/category/885)

#### **Software and Dependencies:**

- Adafruit CircuitPython firmware for the supported boards: <https://circuitpython.org/downloads>
- class adafruit\_led\_animation.helper.PixelMap(*strip*, *pixel\_ranges*, *individual\_pixels=False*) PixelMap lets you treat ranges of pixels as single pixels for animation purposes.

#### **Parameters**

- strip An object that implements the Neopixel or Dotstar protocol.
- pixel\_ranges (iterable) Pixel ranges (or individual pixels).
- individual\_pixels ([bool](https://docs.python.org/3.4/library/functions.html#bool)) Whether pixel\_ranges are individual pixels.

To use with ranges of pixels:

```
import board
import neopixel
from adafruit_led_animation.helper import PixelMap
pixels = neopixel.NeoPixel(board.D6, 32, auto_write=False)
pixel_wing_horizontal = PixelMap(pixels, [(0, 8), (8, 16), (16, 24), (24, 32)])pixel_wing_horizontal[0] = (255, 255, 0)pixel_wing_horizontal.show()
```
To use with groups of individual pixels:

```
import board
import neopixel
from adafruit_led_animation.helper import PixelMap
pixels = neopixel.NeoPixel(board.D6, 32, auto_write=False)
pixel_wing_vertical = PixelMap(pixels, [
    (0, 8, 16, 24),
    (1, 9, 17, 25),
    (2, 10, 18, 26),
    (3, 11, 19, 27),
    (4, 12, 20, 28),
    (5, 13, 21, 29),
    (6, 14, 22, 30),
    (7, 15, 23, 31),
], individual_pixels=True)
pixel\_wing\_vertical[0] = (255, 255, 0)pixel_wing_vertical.show()
```
To use with individual pixels:

```
import board
import neopixel
import time
from adafruit_led_animation.helper import PixelMap
pixels = neopixel.NeoPixel(board.D6, 8, auto_write=False)
pixel_map = PixelMap(pixels, [
    0, 7, 1, 6, 2, 5, 3, 4
], individual_pixels=True)
n = 0while True:
   pixel\_map[n] = AMBERpixel_map.show()
   n = n + 1if n > 7:
       n = 0pixel_map.fill(0)
    time.sleep(0.25)
```
#### property auto\_write

auto\_write from the underlying strip.

#### property brightness

brightness from the underlying strip.

#### fill(*color*)

Fill the used pixel ranges with color.

**Parameters** color – Color to fill all pixels referenced by this PixelMap definition with.

classmethod horizontal\_lines(*pixel\_object*, *width*, *height*, *gridmap*)

Generate a PixelMap of horizontal lines on a strip arranged in a grid.

#### **Parameters**

- pixel\_object pixel object
- width width of grid
- height height of grid
- gridmap a function to map x and y coordinates to the grid see vertical strip gridmap and horizontal\_strip\_gridmap

#### **Returns** PixelMap

**Example: Horizontal lines on a 16x16 grid with the pixel rows oriented vertically,** alternating direction every row.

PixelMap.horizontal\_lines(pixels, 16, 16, vertical\_strip\_gridmap(16))

#### show()

Shows the pixels on the underlying strip.

```
classmethod vertical_lines(pixel_object, width, height, gridmap)
```
Generate a PixelMap of horizontal lines on a strip arranged in a grid.

<span id="page-24-0"></span>**Parameters**

- pixel\_object pixel object
- width width of grid
- height height of grid
- gridmap a function to map x and y coordinates to the grid see vertical strip gridmap and horizontal\_strip\_gridmap

**Returns** PixelMap

**Example: Vertical lines on a 32x8 grid with the pixel rows oriented vertically,** alternating direction every row.

```
PixelMap.vertical_lines(pixels, 32, 8, vertical_strip_gridmap(8))
```
class adafruit\_led\_animation.helper.PixelSubset(*pixel\_object*, *start*, *end*)

PixelSubset lets you work with a subset of a pixel object.

#### **Parameters**

- pixel\_object An object that implements the Neopixel or Dotstar protocol.
- start  $(int)$  $(int)$  $(int)$  Starting pixel number.
- end  $(int)$  $(int)$  $(int)$  Ending pixel number.

```
import board
import neopixel
from adafruit_led_animation.helper import PixelSubset
pixels = neopixel.NeoPixel(board.D12, 307, auto_write=False)
star\_start = 260star_arm = PixelSubset(pixels, star_start + 7, star_start + 15)
star_arm.fill((255, 0, 255))
pixels.show()
```
adafruit\_led\_animation.helper.horizontal\_strip\_gridmap(*width*, *alternating=True*) Determines the pixel number for a grid with strips arranged horizontally.

#### **Parameters**

- **width** grid width in pixels
- alternating Whether or not the lines in the grid run alternate directions in a zigzag

**Returns** mapper(x, y)

adafruit\_led\_animation.helper.pulse\_generator(*period: [float](https://docs.python.org/3.4/library/functions.html#float)*, *animation\_object*, *dotstar\_pwm=False*) Generates a sequence of colors for a pulse, based on the time period specified. :param period: Pulse duration in seconds. :param animation\_object: An animation object to interact with. :param dotstar\_pwm: Whether to use the dostar per pixel PWM value for brightness control.

adafruit\_led\_animation.helper.vertical\_strip\_gridmap(*height*, *alternating=True*) Returns a function that determines the pixel number for a grid with strips arranged vertically.

#### **Parameters**

- height grid height in pixels
- alternating Whether or not the lines in the grid run alternate directions in a zigzag

<span id="page-25-3"></span>**Returns** mapper(x, y)

# <span id="page-25-2"></span><span id="page-25-0"></span>**7.5** adafruit\_led\_animation.group

Animation group helper for CircuitPython helper library for LED animations..

• Author(s): Kattni Rembor

### <span id="page-25-1"></span>**7.5.1 Implementation Notes**

#### **Hardware:**

- [Adafruit NeoPixels](https://www.adafruit.com/category/168)
- [Adafruit DotStars](https://www.adafruit.com/category/885)

#### **Software and Dependencies:**

- Adafruit CircuitPython firmware for the supported boards: <https://circuitpython.org/downloads>
- class adafruit\_led\_animation.group.AnimationGroup(*\*members*, *sync=False*, *name=None*)
	- AnimationGroup synchronizes multiple animations. Allows for multiple animations to be kept in sync, whether or not the same animation or pixel object is in use.

#### **Parameters**

- members The animation objects or groups.
- sync  $(bool)$  $(bool)$  $(bool)$  Synchronises when draw is called for all members of the group to the settings of the first member of the group. Defaults to False.

#### **Example**

```
import board
import neopixel
from adafruit_circuitplayground import cp
from adafruit_led_animation.animation.blink import Blink
from adafruit_led_animation.animation.comet import Comet
from adafruit_led_animation.animation.chase import Chase
from adafruit_led_animation.group import AnimationGroup
from adafruit_led_animation.sequence import AnimationSequence
import adafruit_led_animation.color as color
strip_pixels = neopixel.NeoPixel(board.A1, 30, brightness=0.5, auto_write=False)
cp.pixels.brightness = 0.5
animations = AnimationSequence(
    # Synchronized to 0.5 seconds. Ignores the second animation setting of 3\omega\rightarrowseconds.
    AnimationGroup(
        Blink(cp.pixels, 0.5, color.CYAN),
        Blink(strip_pixels, 3.0, color.AMBER),
        sync=True,
```
(continues on next page)

(continued from previous page)

```
),
    # Different speeds
    AnimationGroup(
        Comet(cp.pixels, 0.1, color.MAGENTA, tail_length=5),
        Comet(strip_pixels, 0.01, color.MAGENTA, tail_length=15),
    ),
    # Sequential animations on the built-in NeoPixels then the NeoPixel strip
    Chase(cp.pixels, 0.05, size=2, spacing=3, color=color.PURPLE),
    Chase(strip_pixels, 0.05, size=2, spacing=3, color=color.PURPLE),
    advance_interval=3.0,
    auto_clear=True,
    auto_reset=True,
)
while True:
    animations.animate()
```
#### add\_cycle\_complete\_receiver(*callback*)

Adds an additional callback when the cycle completes.

**Parameters** callback – Additional callback to trigger when a cycle completes. The callback is passed the animation object instance.

#### animate(*show=True*)

Call animate() from your code's main loop. It will draw all of the animations in the group.

**Returns** True if any animation draw cycle was triggered, otherwise False.

#### property color

Use this property to change the color of all members of the animation group.

#### cycle\_count

Number of animation cycles completed.

#### draw\_count

Number of animation frames drawn.

#### fill(*color*)

Fills all pixel objects in the group with a color.

#### freeze()

Freeze all animations in the group.

#### notify\_cycles

Number of cycles to trigger additional cycle\_done notifications after

#### on\_cycle\_complete()

Called by some animations when they complete an animation cycle. Animations that support cycle complete notifications will have X property set to False. Override as needed.

#### $reset()$

Resets the animations in the group.

#### resume()

Resume all animations in the group.

#### <span id="page-26-0"></span>show()

Draws the current animation group members.

# <span id="page-27-2"></span><span id="page-27-0"></span>**7.6** adafruit\_led\_animation.sequence

Animation sequence helper for CircuitPython helper library for LED animations.

• Author(s): Kattni Rembor

### <span id="page-27-1"></span>**7.6.1 Implementation Notes**

#### **Hardware:**

- [Adafruit NeoPixels](https://www.adafruit.com/category/168)
- [Adafruit DotStars](https://www.adafruit.com/category/885)

#### **Software and Dependencies:**

• Adafruit CircuitPython firmware for the supported boards: <https://circuitpython.org/downloads>

```
class adafruit_led_animation.sequence.AnimateOnce(*members, **kwargs)
```
Wrapper around AnimationSequence that returns False to animate() until a sequence has completed. Takes the same arguments as AnimationSequence, but overrides advance\_on\_cycle\_complete=True and advance\_interval=0

Example:

This example animates a comet in one direction then pulses red momentarily

```
import board
import neopixel
from adafruit_led_animation.animation.comet import Comet
from adafruit_led_animation.animation.pulse import Pulse
from adafruit_led_animation.color import BLUE, RED
from adafruit_led_animation.sequence import AnimateOnce
strip_pixels = neopixel.NeoPixel(board.A1, 30, brightness=0.5, auto_write=False)
comet = Comet(strip_pixels, 0.01, color=BLUE, bounce=False)
pulse = Pulse(strip_pixels, 0.01, color=RED, period=2)
animations = AnimateOnce(comet, pulse)
while animations.animate():
    pass
```
#### animate(*show=True*)

Call animate() from your code's main loop. It will draw the current animation or go to the next animation based on the advance interval if set.

**Returns** True if the animation draw cycle was triggered, otherwise False.

#### on\_cycle\_complete()

Called by some animations when they complete an animation cycle. Animations that support cycle complete notifications will have X property set to False. Override as needed.

<span id="page-28-0"></span>class adafruit\_led\_animation.sequence.AnimationSequence(*\*members*, *advance\_interval=None*, *auto\_clear=True*, *random\_order=False*, *auto\_reset=False*, *advance\_on\_cycle\_complete=False*, *name=None*)

A sequence of Animations to run in succession, looping forever. Advances manually, or at the specified interval.

#### **Parameters**

- **members** The animation objects or groups.
- **advance\_[int](https://docs.python.org/3.4/library/functions.html#int)erval**  $(int)$  Time in seconds between animations if cycling automatically. Defaults to None.
- auto\_clear ([bool](https://docs.python.org/3.4/library/functions.html#bool)) Clear the pixels between animations. If True, the current animation will be cleared from the pixels before the next one starts. Defaults to False.
- random\_order  $(bool)$  $(bool)$  $(bool)$  Activate the animations in a random order. Defaults to False.
- auto\_reset ([bool](https://docs.python.org/3.4/library/functions.html#bool)) Automatically call reset() on animations when changing animations.
- advance\_on\_cycle\_complete ([bool](https://docs.python.org/3.4/library/functions.html#bool)) Automatically advance when [on\\_cycle\\_complete](#page-29-2) is triggered on member animations. All Animations must support on cycle complete to use this.

```
import board
import neopixel
```

```
from adafruit_led_animation.sequence import AnimationSequence
import adafruit_led_animation.animation.comet as comet_animation
import adafruit_led_animation.animation.sparkle as sparkle_animation
import adafruit_led_animation.animation.blink as blink_animation
import adafruit led animation.color as color
strip_pixels = neopixel.NeoPixel(board.A1, 30, brightness=1, auto_write=False)
blink = blink_animation.Blink(strip_pixels, 0.2, color.RED)
comet = comet_animation.Comet(strip_pixels, 0.1, color.BLUE)
sparkle = sparkle_animation.Sparkle(strip_pixels, 0.05, color.GREEN)
animations = AnimationSequence(blink, comet, sparkle, advance_interval=5)
```

```
while True:
```
animations.animate()

#### activate(*index*)

Activates a specific animation.

#### add\_cycle\_complete\_receiver(*callback*)

Adds an additional callback when the cycle completes.

**Parameters** callback – Additional callback to trigger when a cycle completes. The callback is passed the animation object instance.

#### animate(*show=True*)

Call animate() from your code's main loop. It will draw the current animation or go to the next animation based on the advance interval if set.

**Returns** True if the animation draw cycle was triggered, otherwise False.

#### <span id="page-29-5"></span>property color

Use this property to change the color of all animations in the sequence.

#### property current\_animation

Returns the current animation in the sequence.

#### fill(*color*)

Fills the current animation with a color.

#### freeze()

Freeze the current animation in the sequence. Also stops auto\_advance.

#### next()

Jump to the next animation.

#### <span id="page-29-2"></span>on\_cycle\_complete()

Called by some animations when they complete an animation cycle. Animations that support cycle complete notifications will have X property set to False. Override as needed.

#### random()

Jump to a random animation.

#### reset()

Resets the current animation.

#### resume()

Resume the current animation in the sequence, and resumes auto advance if enabled.

#### show()

Draws the current animation group members.

# <span id="page-29-3"></span><span id="page-29-0"></span>**7.7** adafruit\_led\_animation.animation.blink

Blink animation for CircuitPython helper library for LED animations.

• Author(s): Kattni Rembor

### <span id="page-29-1"></span>**7.7.1 Implementation Notes**

#### **Hardware:**

- [Adafruit NeoPixels](https://www.adafruit.com/category/168)
- [Adafruit DotStars](https://www.adafruit.com/category/885)

#### **Software and Dependencies:**

- Adafruit CircuitPython firmware for the supported boards: <https://circuitpython.org/downloads>
- class adafruit\_led\_animation.animation.blink.Blink(*pixel\_object*, *speed*, *color*, *name=None*) Blink a color on and off.

**Parameters**

- pixel\_object The initialised LED object.
- speed  $(float)$  $(float)$  $(float)$  Animation speed in seconds, e.g. 0.1.
- <span id="page-29-4"></span>• color – Animation color in  $(r, g, b)$  tuple, or 0x000000 hex format.

# <span id="page-30-5"></span><span id="page-30-0"></span>**7.8** adafruit\_led\_animation.animation.solid

Solid animation for CircuitPython helper library for LED animations.

• Author(s): Kattni Rembor

### <span id="page-30-1"></span>**7.8.1 Implementation Notes**

#### **Hardware:**

- [Adafruit NeoPixels](https://www.adafruit.com/category/168)
- [Adafruit DotStars](https://www.adafruit.com/category/885)

#### **Software and Dependencies:**

- Adafruit CircuitPython firmware for the supported boards: <https://circuitpython.org/downloads>
- class adafruit\_led\_animation.animation.solid.Solid(*pixel\_object*, *color*, *name=None*) A solid color.

**Parameters**

- pixel\_object The initialised LED object.
- color Animation color in  $(r, g, b)$  tuple, or 0x000000 hex format.

# <span id="page-30-4"></span><span id="page-30-2"></span>**7.9** adafruit\_led\_animation.animation.colorcycle

Color cycle animation for CircuitPython helper library for LED animations.

• Author(s): Kattni Rembor

### <span id="page-30-3"></span>**7.9.1 Implementation Notes**

#### **Hardware:**

- [Adafruit NeoPixels](https://www.adafruit.com/category/168)
- [Adafruit DotStars](https://www.adafruit.com/category/885)

#### **Software and Dependencies:**

• Adafruit CircuitPython firmware for the supported boards: <https://circuitpython.org/downloads>

class adafruit\_led\_animation.animation.colorcycle.ColorCycle(*pixel\_object*, *speed*, *colors=((255, 0,*

*0), (255, 40, 0), (255, 150, 0), (0,*

*255, 0), (0, 0, 255), (180, 0, 255))*,

*name=None*)

Animate a sequence of one or more colors, cycling at the specified speed.

#### **Parameters**

- pixel\_object The initialised LED object.
- speed  $(float)$  $(float)$  $(float)$  Animation speed in seconds, e.g. 0.1.
- colors A list of colors to cycle through in  $(r, g, b)$  tuple, or 0x000000 hex format. Defaults to a rainbow color cycle.

#### <span id="page-31-3"></span>draw()

Animation subclasses must implement draw() to render the animation sequence. Animations should not call show(), as animate() will do so, after after\_draw(). Animations should set .cycle\_done = True when an animation cycle is completed.

reset()

Resets to the first color.

# <span id="page-31-2"></span><span id="page-31-0"></span>**7.10** adafruit\_led\_animation.animation.chase

Theatre chase animation for CircuitPython helper library for LED animations.

• Author(s): Kattni Rembor

### <span id="page-31-1"></span>**7.10.1 Implementation Notes**

#### **Hardware:**

- [Adafruit NeoPixels](https://www.adafruit.com/category/168)
- [Adafruit DotStars](https://www.adafruit.com/category/885)

#### **Software and Dependencies:**

• Adafruit CircuitPython firmware for the supported boards: <https://circuitpython.org/downloads>

class adafruit\_led\_animation.animation.chase.Chase(*pixel\_object*, *speed*, *color*, *size=2*, *spacing=3*, *reverse=False*, *name=None*)

Chase pixels in one direction in a single color, like a theater marquee sign.

#### **Parameters**

- pixel\_object The initialised LED object.
- speed  $(float)$  $(float)$  $(float)$  Animation speed rate in seconds, e.g. 0.1.
- color Animation color in  $(r, g, b)$  tuple, or 0x000000 hex format.
- size Number of pixels to turn on in a row.
- spacing Number of pixels to turn off in a row.
- reverse Reverse direction of movement.

#### bar\_color(*n*, *pixel\_no=0*)

Generate the color for the n'th bar\_color in the Chase

#### **Parameters**

- $n -$  The pixel group to get the color for
- **pixel\_no** Which pixel in the group to get the color for

#### draw()

Animation subclasses must implement draw() to render the animation sequence. Animations should not call show(), as animate() will do so, after after\_draw(). Animations should set .cycle\_done = True when an animation cycle is completed.

reset()

Reset the animation.

#### <span id="page-32-3"></span>property reverse

Whether the animation is reversed

#### space\_color(*n*, *pixel\_no=0*)

Generate the spacing color for the n'th bar\_color in the Chase

#### **Parameters**

- **n** The pixel group to get the spacing color for
- **pixel\_no** Which pixel in the group to get the spacing color for

### <span id="page-32-2"></span><span id="page-32-0"></span>**7.11** adafruit\_led\_animation.animation.comet

Comet animation for CircuitPython helper library for LED animations.

• Author(s): Kattni Rembor

### <span id="page-32-1"></span>**7.11.1 Implementation Notes**

#### **Hardware:**

- [Adafruit NeoPixels](https://www.adafruit.com/category/168)
- [Adafruit DotStars](https://www.adafruit.com/category/885)

#### **Software and Dependencies:**

• Adafruit CircuitPython firmware for the supported boards: <https://circuitpython.org/downloads>

class adafruit\_led\_animation.animation.comet.Comet(*pixel\_object*, *speed*, *color*, *tail\_length=0*, *reverse=False*, *bounce=False*, *name=None*,

*ring=False*)

A comet animation.

#### **Parameters**

- **pixel\_object** The initialised LED object.
- speed  $(float)$  $(float)$  $(float)$  Animation speed in seconds, e.g. 0.1.
- color Animation color in  $(r, g, b)$  tuple, or 0x000000 hex format.
- tail\_length  $(int)$  $(int)$  $(int)$  The length of the comet. Defaults to 25% of the length of the pixel\_object. Automatically compensates for a minimum of 2 and a maximum of the length of the pixel\_object.
- reverse  $(bool)$  $(bool)$  $(bool)$  Animates the comet in the reverse order. Defaults to False.
- bounce  $(bool)$  $(bool)$  $(bool)$  Comet will bounce back and forth. Defaults to True.
- ring  $(bool)$  $(bool)$  $(bool)$  Ring mode. Defaults to False.

#### draw()

Animation subclasses must implement draw() to render the animation sequence. Animations should not call show(), as animate() will do so, after after\_draw(). Animations should set .cycle\_done = True when an animation cycle is completed.

reset()

Resets to the first state.

<span id="page-33-5"></span>property reverse

Whether the animation is reversed

property ring Ring mode.

# <span id="page-33-3"></span><span id="page-33-0"></span>**7.12** adafruit\_led\_animation.animation.pulse

Pulse animation for CircuitPython helper library for LED animations.

• Author(s): Kattni Rembor

### <span id="page-33-1"></span>**7.12.1 Implementation Notes**

#### **Hardware:**

- [Adafruit NeoPixels](https://www.adafruit.com/category/168)
- [Adafruit DotStars](https://www.adafruit.com/category/885)

#### **Software and Dependencies:**

• Adafruit CircuitPython firmware for the supported boards: <https://circuitpython.org/downloads>

class adafruit\_led\_animation.animation.pulse.Pulse(*pixel\_object*, *speed*, *color*, *period=5*,

*name=None*)

Pulse all pixels a single color.

**Parameters**

- pixel\_object The initialised LED object.
- speed  $(float)$  $(float)$  $(float)$  Animation refresh rate in seconds, e.g. 0.1.
- color Animation color in  $(r, g, b)$  tuple, or 0x000000 hex format.
- period Period to pulse the LEDs over. Default 5.

#### draw()

Animation subclasses must implement draw() to render the animation sequence. Animations should not call show(), as animate() will do so, after after\_draw(). Animations should set .cycle\_done = True when an animation cycle is completed.

#### reset()

Resets the animation.

# <span id="page-33-4"></span><span id="page-33-2"></span>**7.13** adafruit\_led\_animation.animation.rainbow

Rainbow animation for CircuitPython helper library for LED animations.

• Author(s): Kattni Rembor

### <span id="page-34-4"></span><span id="page-34-0"></span>**7.13.1 Implementation Notes**

#### **Hardware:**

- [Adafruit NeoPixels](https://www.adafruit.com/category/168)
- [Adafruit DotStars](https://www.adafruit.com/category/885)

#### **Software and Dependencies:**

• Adafruit CircuitPython firmware for the supported boards: <https://circuitpython.org/downloads>

```
class adafruit_led_animation.animation.rainbow.Rainbow(pixel_object, speed, period=5, step=1,
```
*name=None*, *precompute\_rainbow=True*)

The classic rainbow color wheel.

#### **Parameters**

- pixel\_object The initialised LED object.
- speed  $(float)$  $(float)$  $(float)$  Animation refresh rate in seconds, e.g. 0.1.
- **period**  $(float)$  $(float)$  $(float)$  Period to cycle the rainbow over in seconds. Default 5.
- step  $(fload)$  Color wheel step. Default 1.
- name  $(str)$  $(str)$  $(str)$  Name of animation (optional, useful for sequences and debugging).
- precompute\_rainbow  $(bool)$  $(bool)$  $(bool)$  Whether to precompute the rainbow. Uses more memory. (default True).

#### draw()

Animation subclasses must implement draw() to render the animation sequence. Animations should not call show(), as animate() will do so, after after\_draw(). Animations should set .cycle\_done = True when an animation cycle is completed.

#### generate\_rainbow()

Generates the rainbow.

#### reset()

Resets the animation.

# <span id="page-34-3"></span><span id="page-34-1"></span>**7.14** adafruit\_led\_animation.animation.sparkle

Sparkle animation for CircuitPython helper library for LED animations.

• Author(s): Kattni Rembor

### <span id="page-34-2"></span>**7.14.1 Implementation Notes**

#### **Hardware:**

- [Adafruit NeoPixels](https://www.adafruit.com/category/168)
- [Adafruit DotStars](https://www.adafruit.com/category/885)

#### **Software and Dependencies:**

• Adafruit CircuitPython firmware for the supported boards: <https://circuitpython.org/downloads>

<span id="page-35-3"></span>class adafruit\_led\_animation.animation.sparkle.Sparkle(*pixel\_object*, *speed*, *color*, *num\_sparkles=1*, *name=None*, *mask=None*)

Sparkle animation of a single color.

#### **Parameters**

- pixel\_object The initialised LED object.
- speed  $(float)$  $(float)$  $(float)$  Animation speed in seconds, e.g. 0.1.
- color Animation color in (r, g, b) tuple, or 0x000000 hex format.
- num\_sparkles Number of sparkles to generate per animation cycle.
- mask array to limit sparkles within range of the mask

#### after\_draw()

Animation subclasses may implement after\_draw() to do operations after the main draw() is called.

#### draw()

Animation subclasses must implement draw() to render the animation sequence. Animations should not call show(), as animate() will do so, after after  $draw()$ . Animations should set .cycle done = True when an animation cycle is completed.

# <span id="page-35-2"></span><span id="page-35-0"></span>**7.15** adafruit\_led\_animation.animation.rainbowchase

Rainbow chase animation for CircuitPython helper library for LED animations.

• Author(s): Kattni Rembor

### <span id="page-35-1"></span>**7.15.1 Implementation Notes**

#### **Hardware:**

- [Adafruit NeoPixels](https://www.adafruit.com/category/168)
- [Adafruit DotStars](https://www.adafruit.com/category/885)

#### **Software and Dependencies:**

• Adafruit CircuitPython firmware for the supported boards: <https://circuitpython.org/downloads>

class adafruit\_led\_animation.animation.rainbowchase.RainbowChase(*pixel\_object*, *speed*, *size=2*, *spacing=3*, *reverse=False*,

*name=None*, *step=8*)

Chase pixels in one direction, like a theater marquee but with rainbows!

#### **Parameters**

- pixel\_object The initialised LED object.
- speed  $(f$ loat) Animation speed rate in seconds, e.g. 0.1.
- color Animation color in  $(r, g, b)$  tuple, or 0x000000 hex format.
- size Number of pixels to turn on in a row.
- spacing Number of pixels to turn off in a row.
- reverse Reverse direction of movement.
- step How many colors to skip in colorwheel per bar (default 8)

<span id="page-36-4"></span> $bar_color(n, pixel~no=0)$ 

Generate the color for the n'th bar\_color in the Chase

#### **Parameters**

- $n -$  The pixel group to get the color for
- **pixel\_no** Which pixel in the group to get the color for

#### on\_cycle\_complete()

Called by some animations when they complete an animation cycle. Animations that support cycle complete notifications will have X property set to False. Override as needed.

# <span id="page-36-2"></span><span id="page-36-0"></span>**7.16** adafruit\_led\_animation.animation.rainbowcomet

Rainbow comet for CircuitPython helper library for LED animations.

• Author(s): Kattni Rembor

### <span id="page-36-1"></span>**7.16.1 Implementation Notes**

#### **Hardware:**

- [Adafruit NeoPixels](https://www.adafruit.com/category/168)
- [Adafruit DotStars](https://www.adafruit.com/category/885)

#### **Software and Dependencies:**

• Adafruit CircuitPython firmware for the supported boards: <https://circuitpython.org/downloads>

class adafruit\_led\_animation.animation.rainbowcomet.RainbowComet(*pixel\_object*, *speed*,

*tail\_length=10*, *reverse=False*, *bounce=False*, *colorwheel\_offset=0*, *step=0*, *name=None*, *ring=False*)

A rainbow comet animation.

#### **Parameters**

- pixel\_object The initialised LED object.
- speed  $(float)$  $(float)$  $(float)$  Animation speed in seconds, e.g. 0.1.
- tail\_length  $(int)$  $(int)$  $(int)$  The length of the comet. Defaults to 10. Cannot exceed the number of pixels present in the pixel object, e.g. if the strip is 30 pixels long, the tail\_length cannot exceed 30 pixels.
- reverse ([bool](https://docs.python.org/3.4/library/functions.html#bool)) Animates the comet in the reverse order. Defaults to False.
- **bounce** ([bool](https://docs.python.org/3.4/library/functions.html#bool)) Comet will bounce back and forth. Defaults to True.
- colorwheel\_offset ([int](https://docs.python.org/3.4/library/functions.html#int)) Offset from start of colorwheel (0-255).
- step  $(int)$  $(int)$  $(int)$  Colorwheel step (defaults to automatic).
- <span id="page-36-3"></span>• ring  $(bool)$  $(bool)$  $(bool)$  – Ring mode. Defaults to False.

# <span id="page-37-3"></span><span id="page-37-0"></span>7.17 adafruit\_led\_animation.animation.rainbowsparkle

Rainbow sparkle for CircuitPython helper library for LED animations.

• Author(s): Kattni Rembor

### <span id="page-37-1"></span>**7.17.1 Implementation Notes**

#### **Hardware:**

- [Adafruit NeoPixels](https://www.adafruit.com/category/168)
- [Adafruit DotStars](https://www.adafruit.com/category/885)

#### **Software and Dependencies:**

• Adafruit CircuitPython firmware for the supported boards: <https://circuitpython.org/downloads>

class adafruit\_led\_animation.animation.rainbowsparkle.RainbowSparkle(*pixel\_object*, *speed*,

*period=5*, *num\_sparkles=None*, *step=1*, *name=None*, *background\_brightness=0.2*, *precompute\_rainbow=True*)

Rainbow sparkle animation.

#### **Parameters**

- pixel\_object The initialised LED object.
- speed  $(float)$  $(float)$  $(float)$  Animation refresh rate in seconds, e.g. 0.1.
- **period**  $(float)$  $(float)$  $(float)$  Period to cycle the rainbow over in seconds. Default 5.
- num\_sparkles  $(int)$  $(int)$  $(int)$  The number of sparkles to display. Defaults to  $1/20$  of the pixel object length.
- step  $(fload)$  Color wheel step. Default 1.
- **name**  $(str)$  $(str)$  $(str)$  Name of animation (optional, useful for sequences and debugging).
- background\_brightness  $(flost)$  The brightness of the background rainbow. Defaults to 0.2 or 20 percent.
- precompute\_rainbow  $(bool)$  $(bool)$  $(bool)$  Whether to precompute the rainbow. Uses more memory. (default True).

#### after\_draw()

Animation subclasses may implement after\_draw() to do operations after the main draw() is called.

#### <span id="page-37-2"></span>generate\_rainbow()

Generates the rainbow.

# <span id="page-38-2"></span><span id="page-38-0"></span>**7.18** adafruit\_led\_animation.animation.sparklepulse

Sparkle-pulse animation for CircuitPython helper library for LED animations.

• Author(s): dmolavi

### <span id="page-38-1"></span>**7.18.1 Implementation Notes**

#### **Hardware:**

- [Adafruit NeoPixels](https://www.adafruit.com/category/168)
- [Adafruit DotStars](https://www.adafruit.com/category/885)

#### **Software and Dependencies:**

• Adafruit CircuitPython firmware for the supported boards: <https://circuitpython.org/downloads>

class adafruit\_led\_animation.animation.sparklepulse.SparklePulse(*pixel\_object*, *speed*, *color*,

*period=5*, *max\_intensity=1*, *min\_intensity=0*, *name=None*)

Combination of the Sparkle and Pulse animations.

#### **Parameters**

- pixel\_object The initialised LED object.
- speed  $(int)$  $(int)$  $(int)$  Animation refresh rate in seconds, e.g. 0.1.
- color Animation color in  $(r, g, b)$  tuple, or 0x000000 hex format.
- period Period to pulse the LEDs over. Default 5.
- max\_intensity The maximum intensity to pulse, between 0 and 1.0. Default 1.
- **min\_intensity** The minimum intensity to pulse, between 0 and 1.0. Default 0.

#### after\_draw()

Animation subclasses may implement after\_draw() to do operations after the main draw() is called.

#### draw()

Animation subclasses must implement draw() to render the animation sequence. Animations should not call show(), as animate() will do so, after after\_draw(). Animations should set .cycle\_done = True when an animation cycle is completed.

# **EIGHT**

# **INDICES AND TABLES**

- <span id="page-40-0"></span>• genindex
- modindex
- search

### **PYTHON MODULE INDEX**

#### <span id="page-42-0"></span>a

adafruit\_led\_animation.animation, [15](#page-18-2) adafruit\_led\_animation.animation.blink, [26](#page-29-3) adafruit\_led\_animation.animation.chase, [28](#page-31-2) adafruit\_led\_animation.animation.colorcycle, [27](#page-30-4) adafruit\_led\_animation.animation.comet, [29](#page-32-2) adafruit\_led\_animation.animation.pulse, [30](#page-33-3) adafruit\_led\_animation.animation.rainbow, [30](#page-33-4) adafruit\_led\_animation.animation.rainbowchase, [32](#page-35-2) adafruit\_led\_animation.animation.rainbowcomet, [33](#page-36-2) adafruit\_led\_animation.animation.rainbowsparkle, [33](#page-36-3) adafruit\_led\_animation.animation.solid, [26](#page-29-4) adafruit\_led\_animation.animation.sparkle, [31](#page-34-3) adafruit\_led\_animation.animation.sparklepulse, [34](#page-37-2) adafruit\_led\_animation.color, [17](#page-20-2) adafruit\_led\_animation.group, [22](#page-25-2) adafruit\_led\_animation.helper, [18](#page-21-1) adafruit\_led\_animation.sequence, [23](#page-26-0)

# **INDEX**

# A

<span id="page-44-0"></span>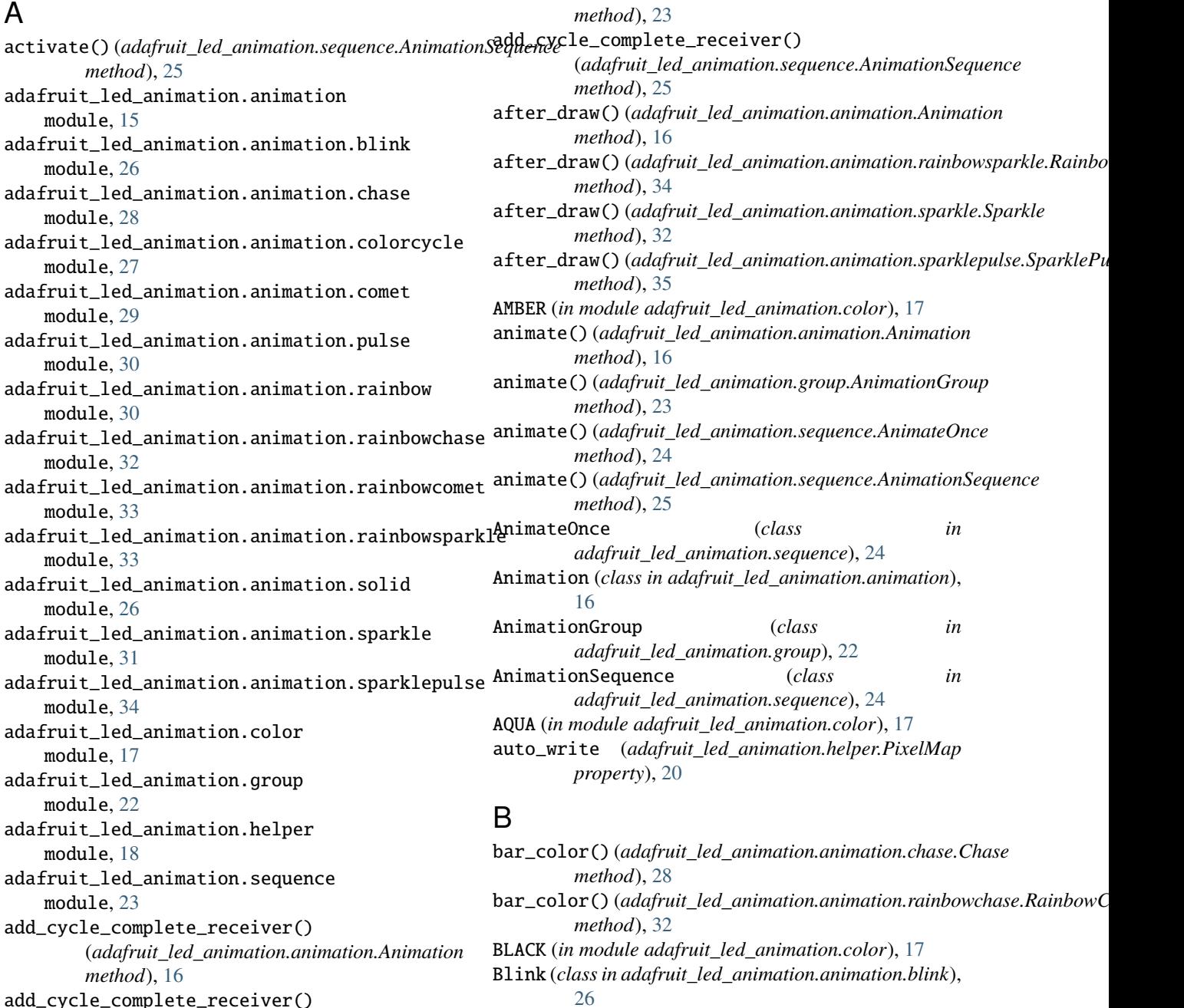

add\_cycle\_complete\_receiver() (*adafruit\_led\_animation.group.AnimationGroup* BLUE (*in module adafruit\_led\_animation.color*), [17](#page-20-3)

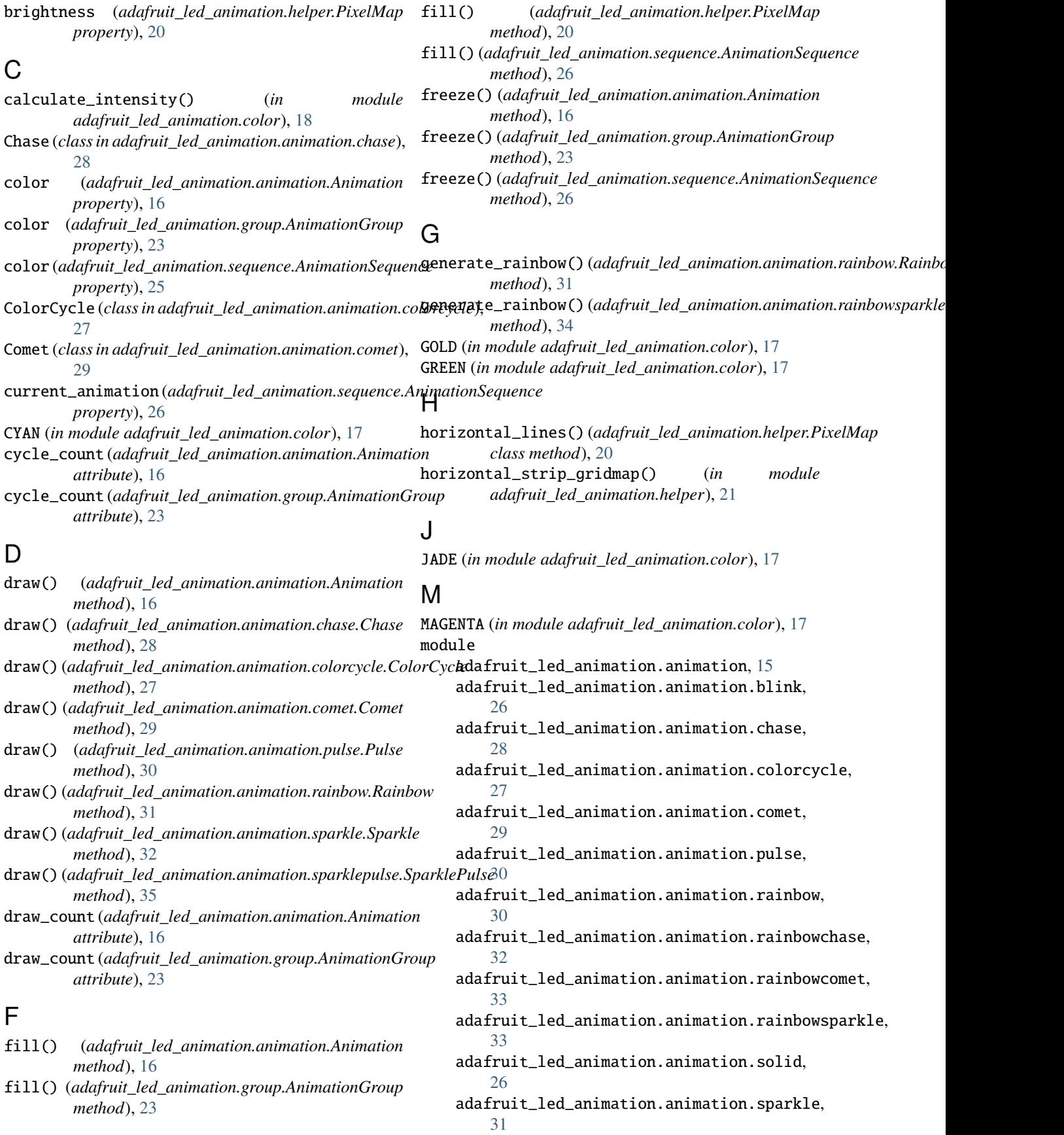

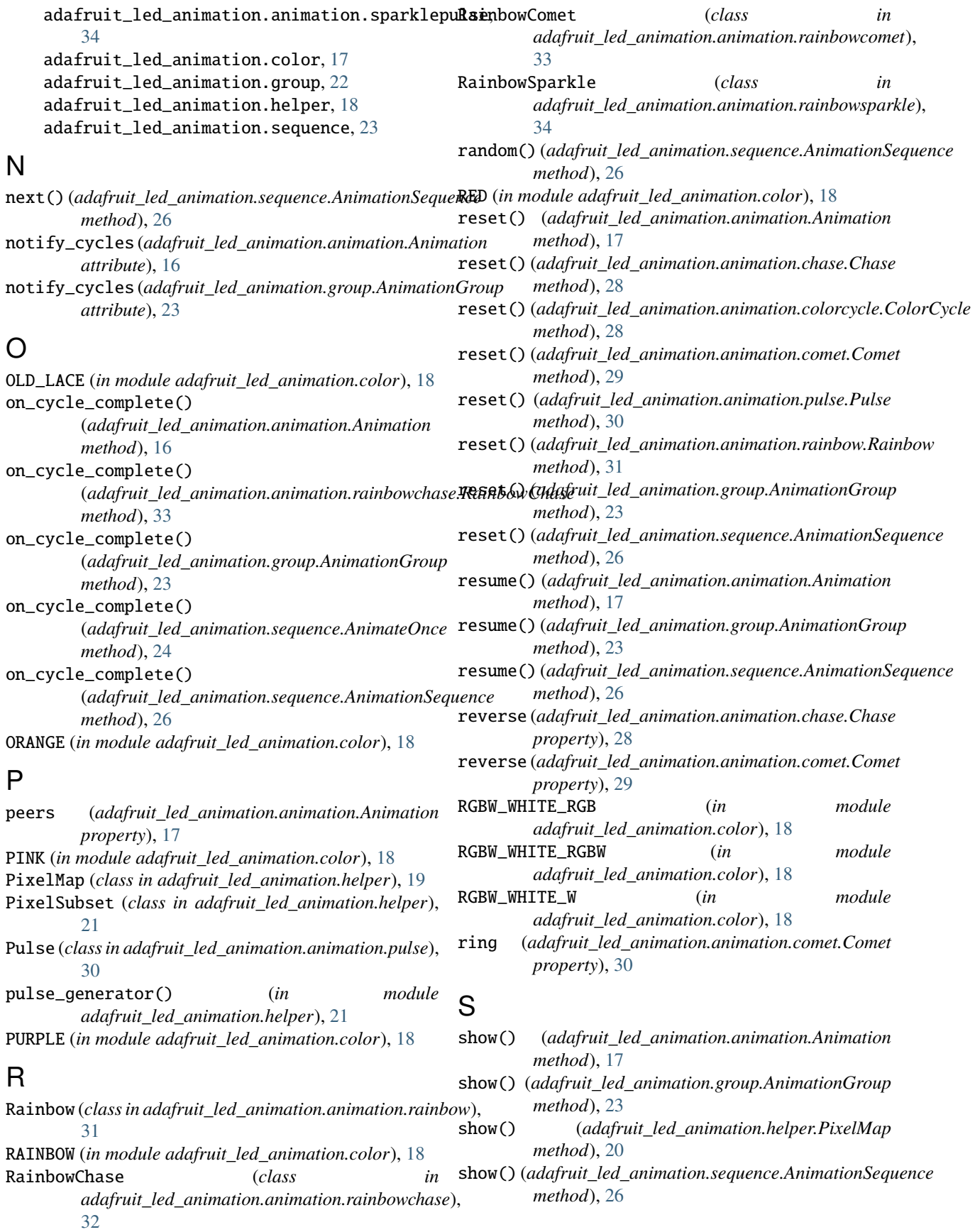

Solid (*class in adafruit\_led\_animation.animation.solid*), [27](#page-30-5) space\_color() (*adafruit\_led\_animation.animation.chase.Chase method*), [29](#page-32-3) Sparkle (*class in adafruit\_led\_animation.animation.sparkle*), [31](#page-34-4) SparklePulse (*class in*

*adafruit\_led\_animation.animation.sparklepulse*), [35](#page-38-2) speed (*adafruit\_led\_animation.animation.Animation*

*property*), [17](#page-20-3)

# T

TEAL (*in module adafruit\_led\_animation.color*), [18](#page-21-2)

# V

vertical\_lines() (*adafruit\_led\_animation.helper.PixelMap class method*), [20](#page-23-0) vertical\_strip\_gridmap() (*in module adafruit\_led\_animation.helper*), [21](#page-24-0)

# W

WHITE (*in module adafruit\_led\_animation.color*), [18](#page-21-2)

# Y

YELLOW (*in module adafruit\_led\_animation.color*), [18](#page-21-2)